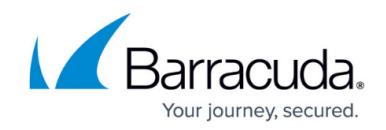

## **How to Secure Communication with Real Servers**

<https://campus.barracuda.com/doc/3539020/>

If you want all communication between the Real Servers and the Barracuda Load Balancer to be encrypted using SSL, you can configure this option by editing each Real Server on the **BASIC > Services** page. An SSL certificate must exist on the [Real Server](http://campus.barracuda.com/doc/3539060/).

## **Related Articles**

- [How to Enable or Disable Real Servers](http://campus.barracuda.com/doc/3539060/)
- [How to Monitor Services and Real Server Health](http://campus.barracuda.com/doc/3539053/)

## Barracuda Load Balancer

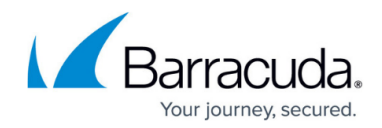

© Barracuda Networks Inc., 2024 The information contained within this document is confidential and proprietary to Barracuda Networks Inc. No portion of this document may be copied, distributed, publicized or used for other than internal documentary purposes without the written consent of an official representative of Barracuda Networks Inc. All specifications are subject to change without notice. Barracuda Networks Inc. assumes no responsibility for any inaccuracies in this document. Barracuda Networks Inc. reserves the right to change, modify, transfer, or otherwise revise this publication without notice.